# ECE 492 - Computer Engineering Design Project Multi-touch Table

# Alix Krahn, Denis Lachance, Adam Thomson 2014

# What is it?

# **Department of Electrical & Computer Engineering**

- Interactive touchscreen to control software applications
- Supports multiple touches to allow natural manipulation and interaction

#### **Motivation**

- Touch screen
	- Acrylic sheet surrounded by infrared LEDs
	- Silicone compliant surface
	- Vellum projection surface
- Camera to capture infrared touch events
- Hardware (Nios DE2 board) to process touch events
- Projector to provide image on the screen
- Computer to run application software

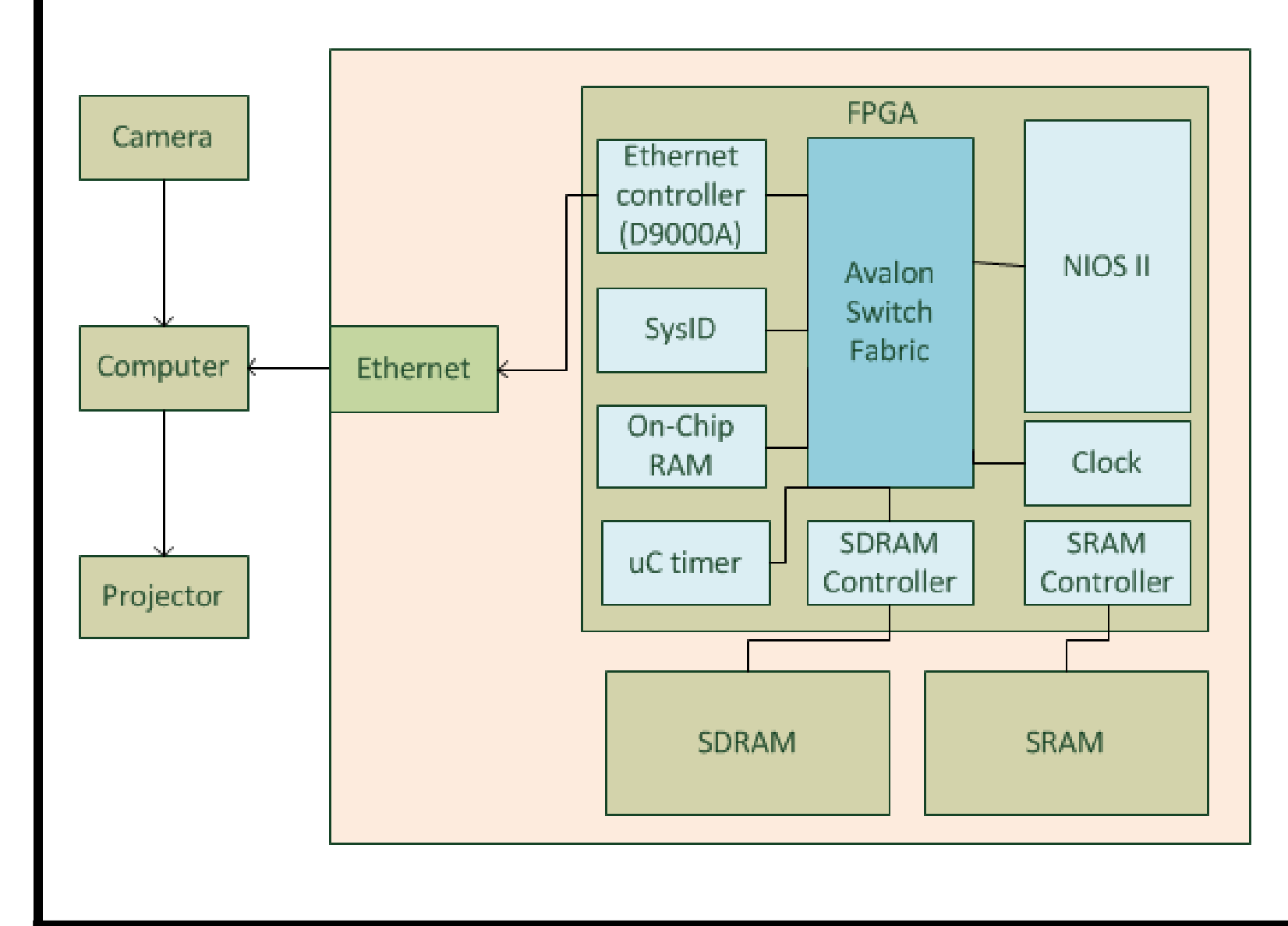

JBERTA

UNIVERSITY

- Natural user interface for using computers
- Useful for collaboration and learning, particularly with children and people who are disabled
- Has been used for rehabilitation

#### **Components**

- Images captured by the USB are in raw Bayer format, and sent to the DE2 board Infrared touch events appear as white "blobs" in the picture
- 
- On board, the software processes each image pixel-by-pixel:
- Thresholds each pixel a pixel with an intensity above a certain amount is considered to be "1" and contain part of a touch
- Clusters groups of "1"s together into groups, separating each area of the image that contains a distinct touch event
- Centroid of each cluster is calculated, and considered to be the touch point
- Low-pass filter used to smooth the touch point as compared to the last picture frame
- Points sent to computer, where they are calibrated and used
- Gestures are considered by difference in position of touch events from frame-to-frame, are processed on the computer

Three essential layers are in the touch surface (bottom to top): acrylic sheet, compliant layer,

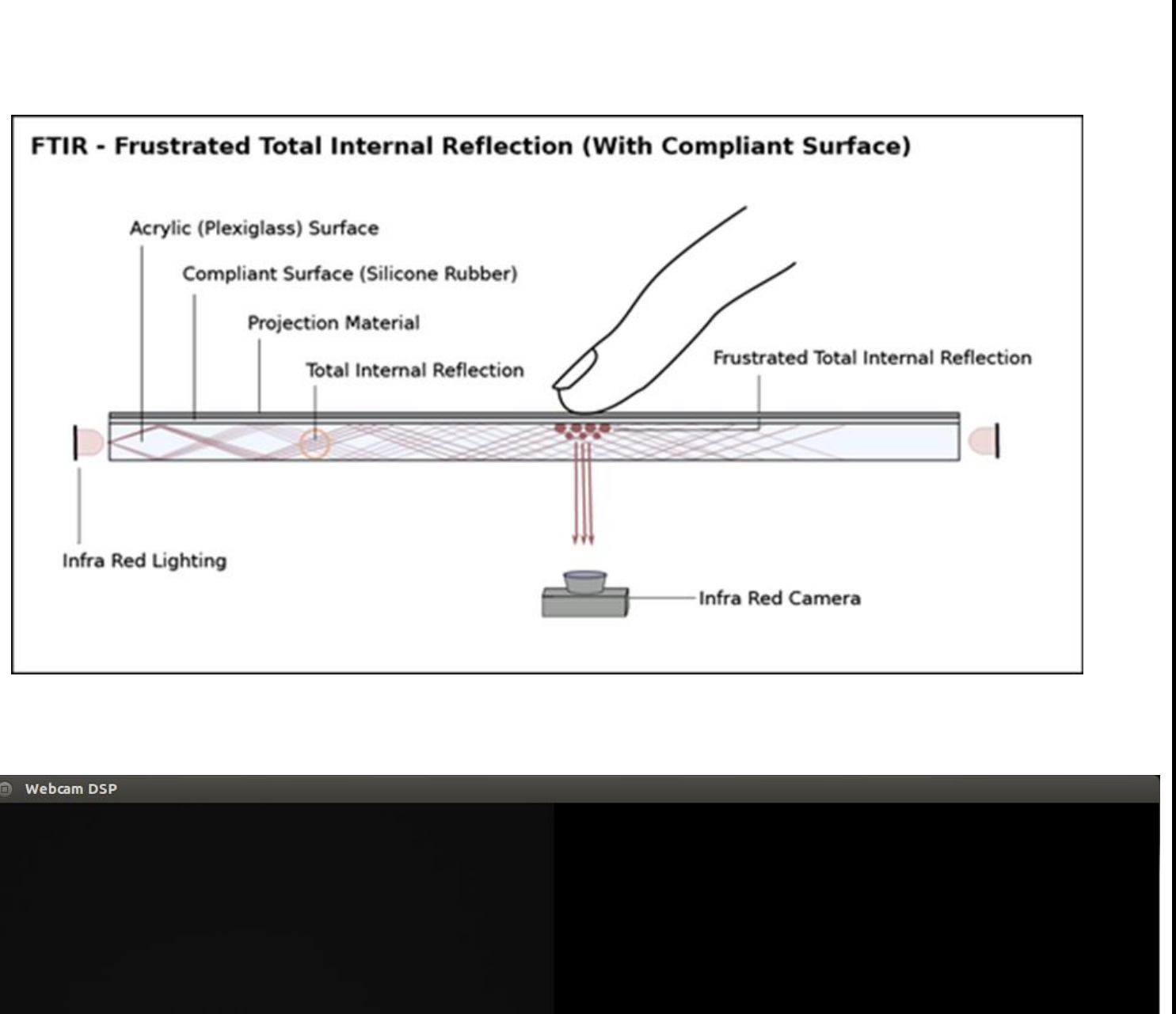

### The Processing

# The Physics: How Touches are Detected

- projection surface
- Acrylic sheet surrounded by a rim of infrared LEDs directed into the acrylic sheet - Infrared light is trapped within the acrylic surface due to critical angle When a touch event occurs, infrared light reflects downwards from the touch event, as
- 
- critical angle changes
- Compliant surface results in better "blobs"
- A webcam with a filter to pass infrared light is directly below the screen, and captures images of infrared light containing the touch events

# The Interfaces

- USB was used between the camera and the

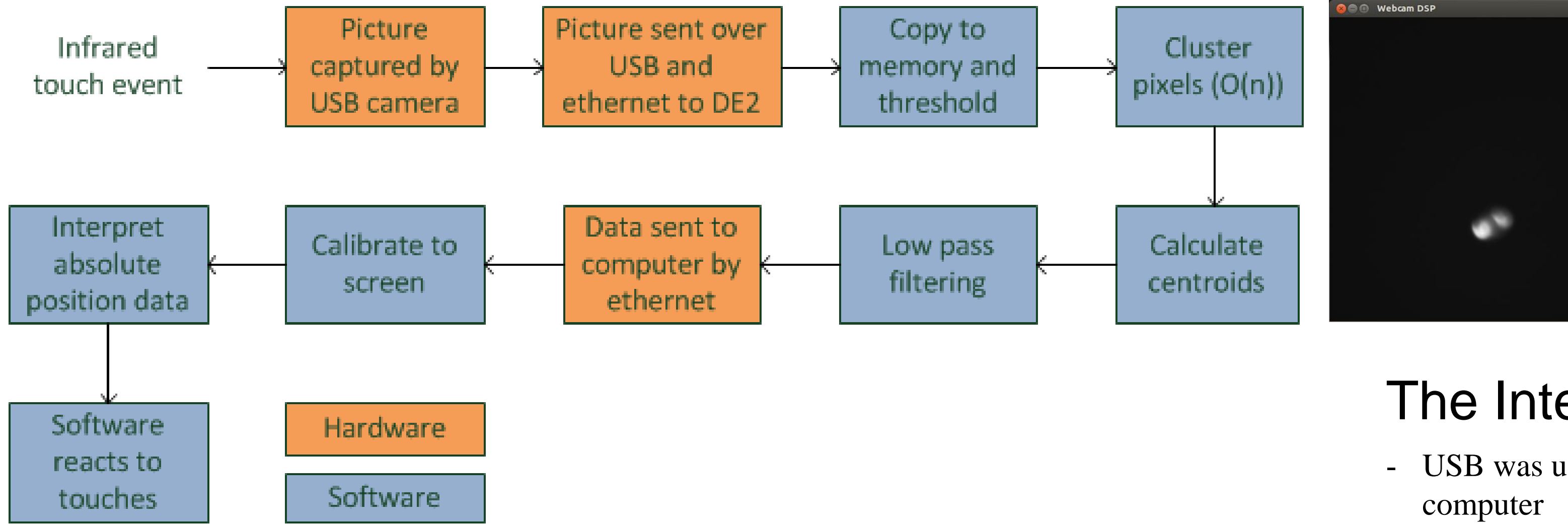

- Ethernet was used between the board and the

VGA was used between the computer and the

- 
- computer
- projector

# **Challenges**

- USB controller and driver were written from scratch, as no found USB controller/driver

USB is incredibly complicated to implement USB data speed is very low – only  $1.5MB/s$  – which allows for only low quality pictures to be

USB isochronous interface very difficult to get

- worked
- 
- used
- functional